## Asynchronous Methods

• Entry methods are invoked by performing a C++ method call on a chare's proxy

```
CProxy_MyChare proxy = 
    CProxy MyChare::ckNew(…constructor arguments…);
proxy.foo(); 
proxy.bar(5);
```
- The foo and bar methods will then be executed with the arguments, wherever the created chare, MyChare, happens to live
- The policy is *one-at-a-time scheduling* (that is, one entry method on one chare executes on a processor at a time)

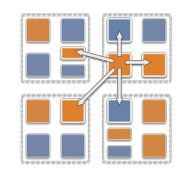

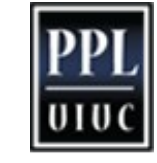

## Asynchronous Methods

- Method invocation is not ordered (between chares, entry methods on one chare, etc.)!
- For example, if a chare executes this code:

CProxy MyChare proxy = CProxy MyChare::ckNew(); proxy.foo(); proxy.bar(5);

• These prints may occur in any order

```
MyChare::foo() {
    ckout << "foo executes" << endl;
}
MyChare::bar(int param) {
    ckout << "bar executes with " << param << endl;
```
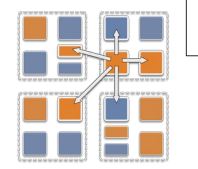

}

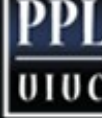

# Asynchronous Methods

• If a chare invokes the same entry method twice

```
proxy.bar(7); 
proxy.bar(5);
```
• These may be delivered in any order

```
MyChare::bar(int param) {
    ckout << "bar executes with " << param << endl;
}
```
• Output

bar executes with 5 bar executes with 7 or bar executes with 7 bar executes with 5

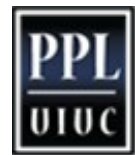

#### Asynchronous Example: .ci file

```
mainmodule MyModule { 
    mainchare Main {
       entry Main(CkArgMsg ∗m); 
    };
    chare Simple {
       entry Simple(double y);
       entry void findArea(int radius, bool done);
    }; 
};
```
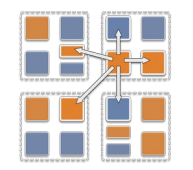

# Does this program execute correctly?

```
struct Main : public CBase_Main { 
    Main(CkArgMsg∗ m) {
       CProxy_Simple sim = 
CProxy_Simple::ckNew(3.1415); 
      for (int i = 1; i < 10; i++) sim.findArea(i,
false); 
       sim.findArea(10, true); } };
struct Simple : public CBase_Simple { 
    double y;
    Simple(double pi) { y = pi; }
    void findArea(int r, bool done) {
      ckout << "radius: " << "Area:" << y*r*r <<
endl;
```
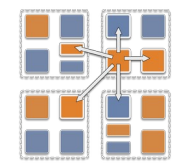

 $\textbf{if} \hspace{0.1cm} \text{(done)} \hspace{0.1cm} \textsf{CKExit}() \hspace{0.1cm} \textsf{;}$   $\hspace{0.1cm} \textsf{char}$   $\hspace{0.1cm} \textsf{if}$ 

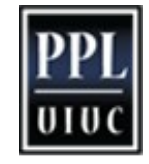

## No! Methods are Asynchronous

• If a chare invokes several entry methods

sim.findArea(1, false);

```
...
```

```
sim.findArea(10, true);
```
These may be delivered in *any* order

```
Simple::findArea(int r, bool
done){
   ckout \lt\lt "radius: "\lt\lt \lt\lt\textbf{if} (count++ = 10) CkExit(); }
       if (done) CkExit(); } };
   <u>} ;</u><br>生生
```
• Output:

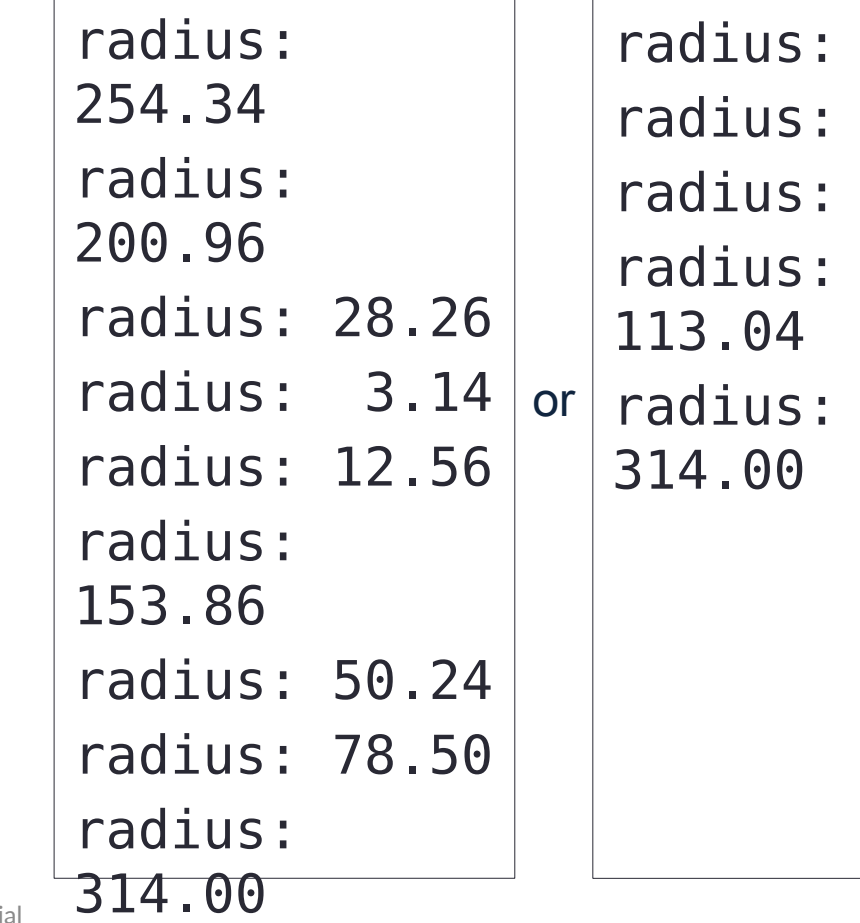

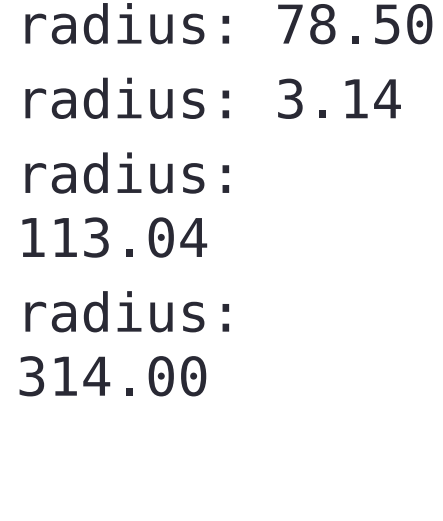

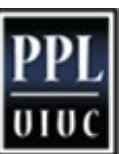

radius: 28.26

# Readonly Variables

- The only global variables officially allowed in a Charm++ program are readonly variables
	- readonlys can be modified only in the constructor of the main chare
		- And from any functions called from them (not entry methods)
	- After the constructor finishes, before any other chares execute any methods, the readonly variables are available on all processors
- Declare a readonly in .ci file and also in the .cpp file
	- In .ci: readonly int grainSize;
	- In .cpp, just a normal declaration

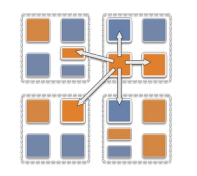

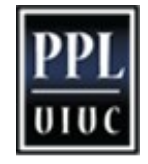

# Data Types and Entry Methods

- You can pass basic C++ types to entry methods (int, char, bool)
- C++ STL data structures can be passed by including pup stl.h
- Arrays of basic data types can also be passed like this:
- .ci file:
- .cpp file **entry void** foobar(**int** length, **int** data[length]);

```
MyChare::foobar(int length, int∗ data) { 
    // ... foobar code ...
```
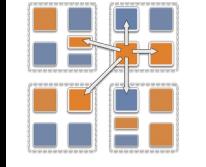

}

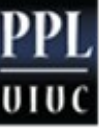

### Exercise 1. Fibonacci Sequence

- Files under exercises/ex1
- Goal: Learn how to compile and run a Charm++ program
	- A simple, recursive program that computes a Fibonacci number
	- Detailed instructions provided in README
- Please let us know if you run into any problems!

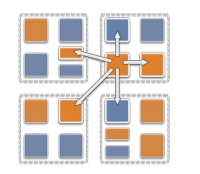

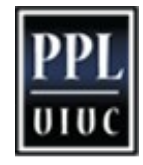